## BE-U830 V1.0

Driver DVD Revision History:

20220719 Release BE-U830\_V1.0 Driver Disc

## DRIVER DISC content

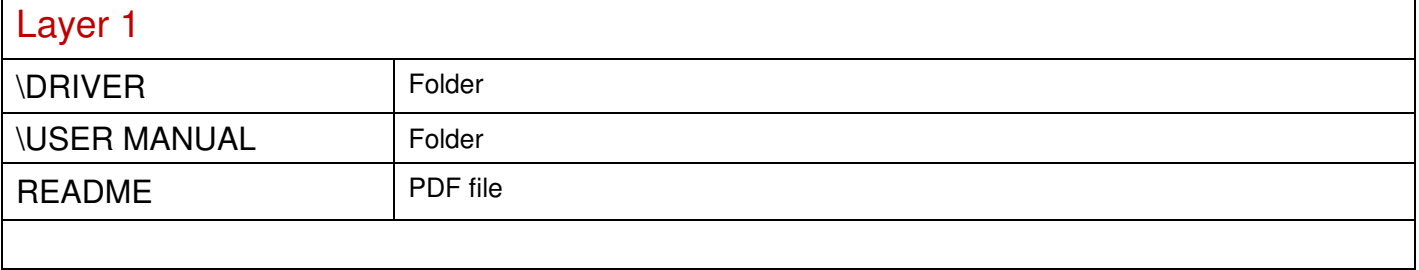

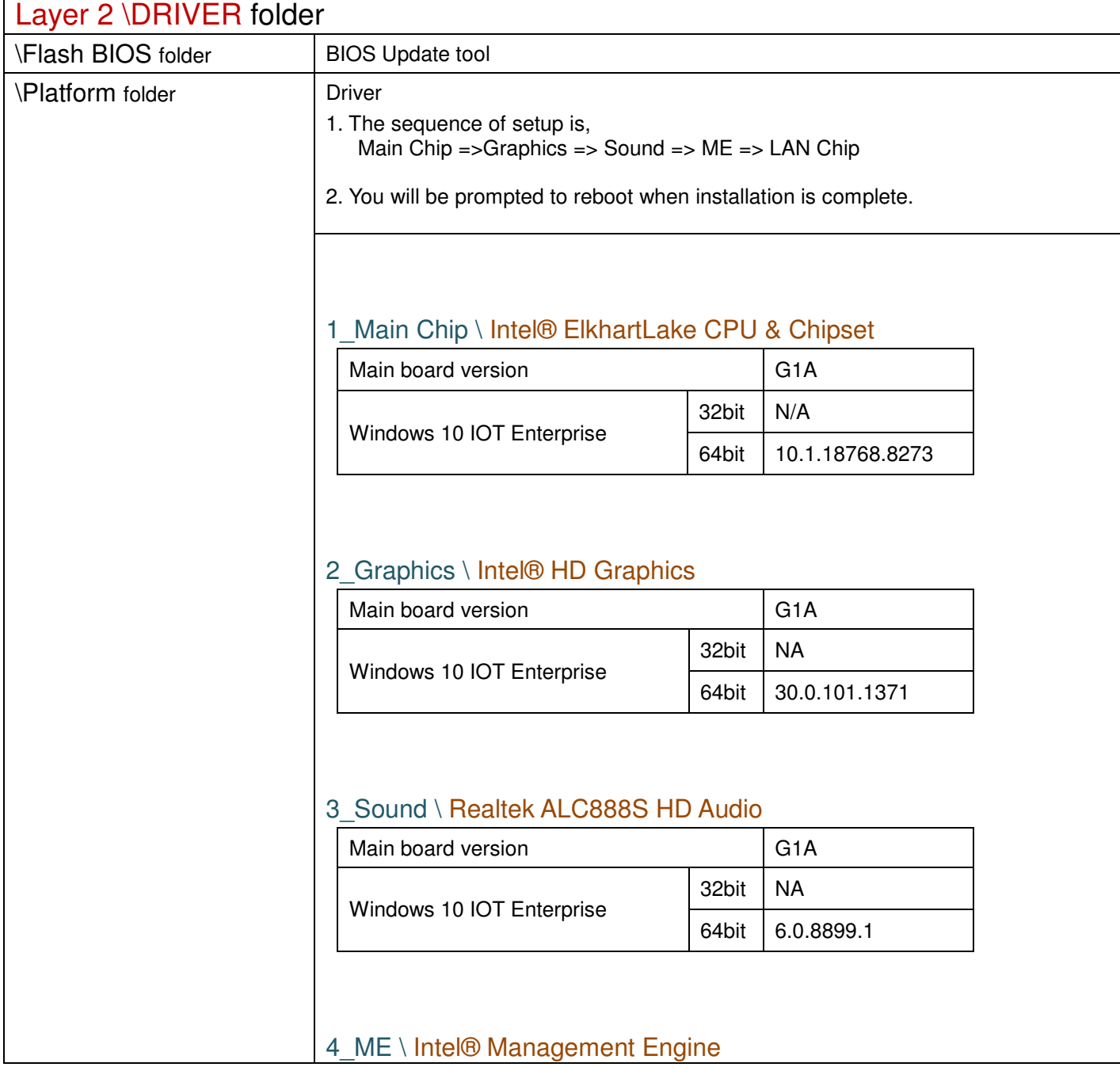

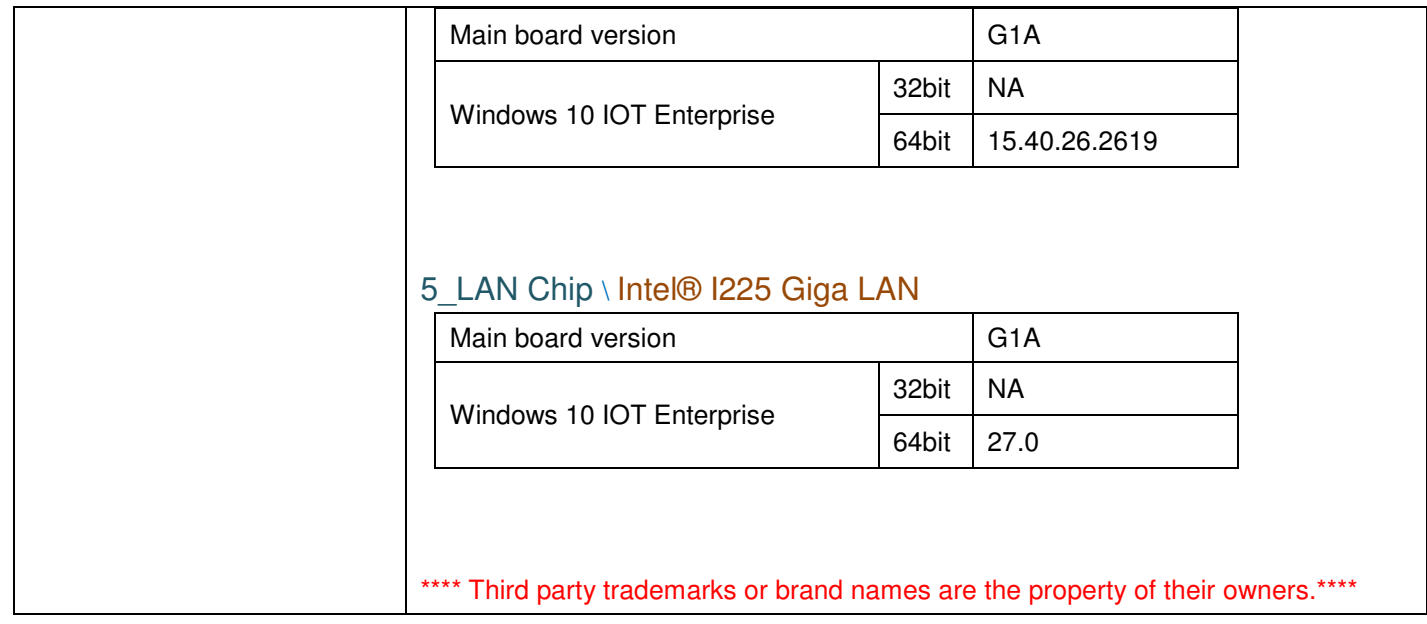

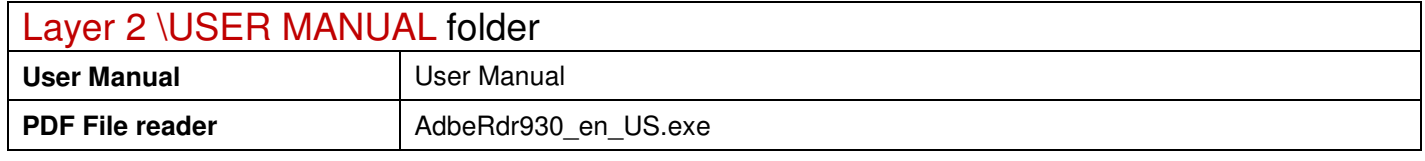

2022/07/19